# Глава 1 Перезагрузка репутации в интернете

Если вы читаете книги так же, как я, то, вероятно, пропустили самое начало и перешли прямо к первой главе. Это большая ошибка. Вступление крайне необходимо, чтобы вникнуть в мою основную мысль.

*Практически каждый клиент обладает рупором и аудиторией — так дайте ему повод прославить вас.*

Наша эра непосредственного онлайн-общения и неограниченного доступа к информации — лучшее время для честного бизнеса, приносящего радость клиентам. Сегодня клиенты, если правильно их мотивировать, способны доносить информацию до немыслимого количества потенциальных потребителей.

В своем бизнесе я демонстрирую каждому сотруднику колоссальную мощь отзывов и рекомендаций при помощи простой философии: «Любой положительный комментарий, отправленный нам или опубликованный онлайн, — это дополнительная тысяча долларов у нас в кармане. Последствия самых масштабных маркетинговых и рекламных кампаний несравнимы с тем, что даст обмен впечатлениями о вашей деятельности в интернете».

Сеть потенциальных контактов, которая включает и ваших клиентов, - это настоящая революция в бизнесе. Кроме того, эта сеть развивается в невообразимом темпе. Если бы Facebook был государством, он занимал бы третье место на Земле по численности населения, и это население неуклонно растет прямо сейчас, пока я пишу эту книгу.

Надо только найти творческие способы коммуникации с массой потенциальных потребителей, непосредственно связанных с вашими текущими клиентами.

## И даже если у вас нет своего сайта...

Сегодня недостаточно хорошо делать свою работу. Чтобы создать себе громкое имя в интернете, необходимо активно поощрять своих клиентов к распространению информации. Вы должны направлять и воодушевлять их, а не ждать, пока успех придет сам собой. Только при содействии самых преданных поклонников и лояльных клиентов вам удастся наводнить интернет положительными отзывами и опровергнуть неизбежную критику и недовольство, с которыми вы непременно столкнетесь - если еще не столкнулись. Нельзя вложить свои слова в чужие уста, но людей можно активно мотивировать и дать им возможность хвалить вас.

Создайте условия, при которых ваши клиенты могли бы оставлять отзывы как в социальных сетях, так и на сайтах, предназначенных для отзывов. Приведу несколько примеров:

- Держите в приемной или комнате ожидания ноутбук или iPad с выходом в интернет и повесьте рядом табличку: «Бесплатный доступ в интернет. Единственное, что мы просим взамен, - поделиться с друзьями своими впечатлениями о нас в сети Facebook, Twitter или отправить нам свой отзыв по электронному адресу: MyStory@ YourBusinessEmail.com».
- Повесьте в своем офисе табличку, адресованную клиентам со смартфонами. Напишите на ней просьбу во время ожидания оставить отзыв или комментарий в своем блоге, на сайте или на популярном сайте для отзывов, в сети Twitter, Facebook и т.д. Эта небольшая просьба позволит даже одному клиенту вызвать грандиозную волну активности в интернете.
- В каждом электронном или бумажном письме к клиентам предлагайте им прислать вам примеры успешного применения ваших

советов или рассказать о ваших услугах друзьям и знакомым в интернете. Если вы подробно объясните, как можно вам помочь, лояльные клиенты охотно пойдут навстречу.

- Большинство современных мобильных телефонов оснащены мощной камерой, и поэтому фотографиями поделиться просто. Лучше один раз увидеть, чем сто раз услышать, не так ли? Предлагайте клиентам делать и присылать вам фотографии с мобильных телефонов, иллюстрирующие их впечатления от вашего бизнеса, сотрудников и продукции. Пусть они размещают фотографии онлайн в социальных сетях и на сайтах с отзывами (уточняйте, о каких сайтах идет речь).
- Проводите среди клиентов конкурсы например, создать простое видео на www.youtube.com с рассказом о вас и вашем бизнесе. Присуждайте призы за самые удачные видео. Около года назад я объявил о таком конкурсе в рассылке крупнейшим клиентам и в ответ получил колоссальную волну активности на YouTube.
- Выпускайте качественные футболки или другие предметы с символикой, отражающие маркетинговую идею вашего бизнеса, дарите их крупным клиентам и продавайте остальным. Не останавливайтесь на этом: попросите клиентов присылать вам фотографии и публиковать свои фото с этими предметами в интернете. Если клиенты поделятся с вами, эти кадры украсят любой сайт! Если ваши клиенты находятся в другом городе, организуйте изготовление и доставку футболок при помощи сервисов моментальной печати на сувенирной продукции.

## Предостережение

На большинстве официальных сайтов с отзывами в целях защиты от злоупотреблений применяется проверка IP-адреса. Она позволяет выявить ситуации, когда один компьютер используется для искусственного «накручивания» статистики в пользу или во вред какой-либо компании. Другие советы и правила честного бизнеса приводятся в конце данной главы.

Собрав положительные отзывы и комментарии, мы публикуем их на своем сайте, и любой посетитель может сразу же их увидеть. Мы также просим всех, кто присылает хвалебные отзывы, перейти на соответствующий сайт и продублировать их там. Для удобства клиентов указываем ссылку и приводим инструкции.

Отзывы и комментарии в интернете, размещенные третьей, незаинтересованной стороной, вызовут больше доверия, чем ваше самовосхваление. Честное мнение и обсуждения на нейтральной территории, например на надежном сайте для отзывов, станут для вашего бизнеса на вес золота.

С другой стороны, при помощи интернета с такой же легкостью можно объявить на весь мир, что вы никуда не годитесь. У плохих новостей быстрые ноги, тем более онлайн. Если вы привели в восторг тысячу человек, но не угодили одному, комментарий единственного недовольного может пробиться в топ. Увы, это пусть горькая, но правда. И на ней основано большинство правил, с которыми я познакомлю вас в пяти следующих разделах.

Рано или поздно клиенты начнут оставлять о вас неприятные отзывы. Вам необходимо приготовиться. Ничто не смягчит огорчение от жалобы в интернете, кроме хора сторонников, заглушающего голос одинокого ябеды. Однако похвалы не появятся сами собой, и чтобы их получить, с вашей стороны требуется время и отличное обслуживание. Вы должны бороться за положительные отзывы и поощрять клиентов к обратной связи. Люди часто заняты, но, если их попросить, охотно придут на помощь (при условии, что вы им понравились). Собирая истории успеха и благодарности, публикуйте их у себя на сайте, в блоге или на других ресурсах. Также поощряйте клиентов самостоятельно размещать комментарии на популярных сайтах с отзывами или в социальных сетях, таких как Facebook и Twitter.

### Собирая отзывы, помните:

- Можно просить о положительных отзывах, но нельзя вознаграждать за них. Отзывы должны быть искренними, иначе доверие к вам упадет.
- Следует назвать клиентам конкретные сайты и ресурсы, где вы хотели бы видеть их отзывы. Зарегистрируйтесь на всех сайтах, имеющих отношение к вашей отрасли. Для начала хотя бы на Google Places.
- Отзывы клиентов одна из самых удачных разновидностей контента вашего сайта. Это называется «социальное доказательство», и оно весомее, чем все ваши слова о себе.

 $36 -$ 

- Публикуя отзывы, нужно учитывать законодательные акты. Будьте осторожны, когда приводите в отзывах конкретные результаты, чтобы не ввести клиентов в заблуждение и не нарушить закон.
- По возможности стоит добавить фотографию, имя и город во все положительные отзывы, которые публикуете онлайн, и в свои маркетинговые материалы. Так вы усилите фактор доверия.
- Не нужно писать отзывы о себе, предоставьте это клиентам.
- Нельзя поощрять клиентов публиковать комментарии с одного и того же постоянного компьютера в вашем офисе, поскольку из-за общего IP-адреса их не пропустит большинство законных сайтов для отзывов. Вместо этого предлагайте использовать смартфоны для публикации отзывов на вашей территории. Например, в ресторане можно поместить табличку: «Если сегодня мы не заслужили пяти звезд на www.yelp.com<sup>\*</sup>, пожалуйста, прежде чем уйти, посоветуйте нам, как получить высокую оценку. Ваше мнение очень важно пля нас».
- Следует собирать отзывы при помощи www.freeconferencecall.com и других подобных сервисов. Если восхищенный клиент хочет рассказать историю, попросите его «придержать мысль» и дайте свой номер телефона для конференц-звонка. Запишите разговор, а затем отредактируйте, если клиент позволит. Подробнее я пишу об этом в главе, посвященной телесеминарам, но также привожу отличный пример воплощения этой идеи мной самим - недавно я записал разговор с довольным студентом (конец главы 30). Некоторые сервисы позволяют записывать телефонные сообщения от клиентов, но я предпочитаю диалоги, они более содержательны.
- Нужно следить за появлением положительных комментариев в вашем блоге и просить разрешения копировать их на других ресурсах.
- Аналогично можно использовать положительные отзывы, пришедшие по электронной почте.

<sup>\*</sup> Сайт для поиска на местном рынке услуг, например ресторанов или парикмахерских, с возможностью добавлять и просматривать рейтинги и обзоры этих услуг. Ориентирован на США и Канаду. В рунете множество аналогов. Прим. ред.

- Комментарии и истории, которые следует публиковать как отзывы о вас, можно находить в Twitter, Facebook и прочих социальных сетях.
- При помощи ранее упомянутых Оповещений Google следите за появлением положительных отзывов о вас и вашем бизнесе.

### Творческая идея

Ресторан Houlihan's предлагает лучшим клиентам (только по приглашению) присоединяться к программе повышения качества на сайте www.houlihans.com. Ресторан приглашает на дегустации, а затем предлагает участникам делиться впечатлениями на специализированных сайтах, например, на www.yelp.com или на собственных страничках на Facebook.

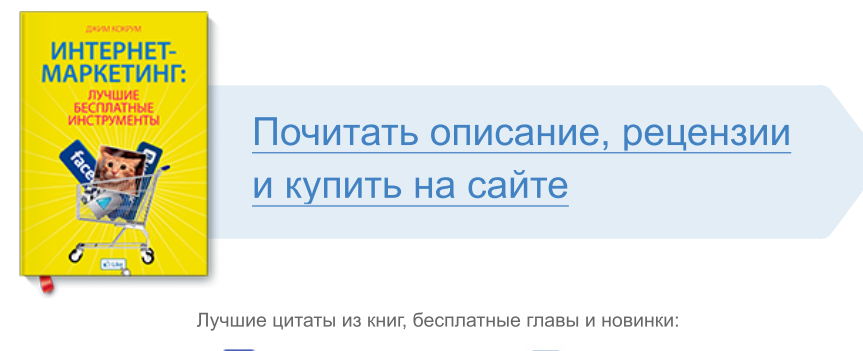

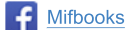

**Mifbooks VK** Mifbooks

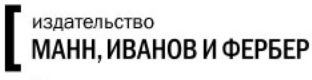

Максимально полезные книги